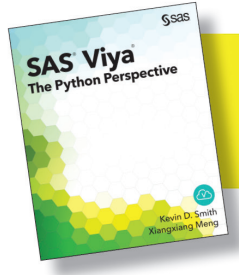

From SAS<sup>®</sup> Viya®: The Python Perspective.<br>Full book available for purchase here.

## **Contents**

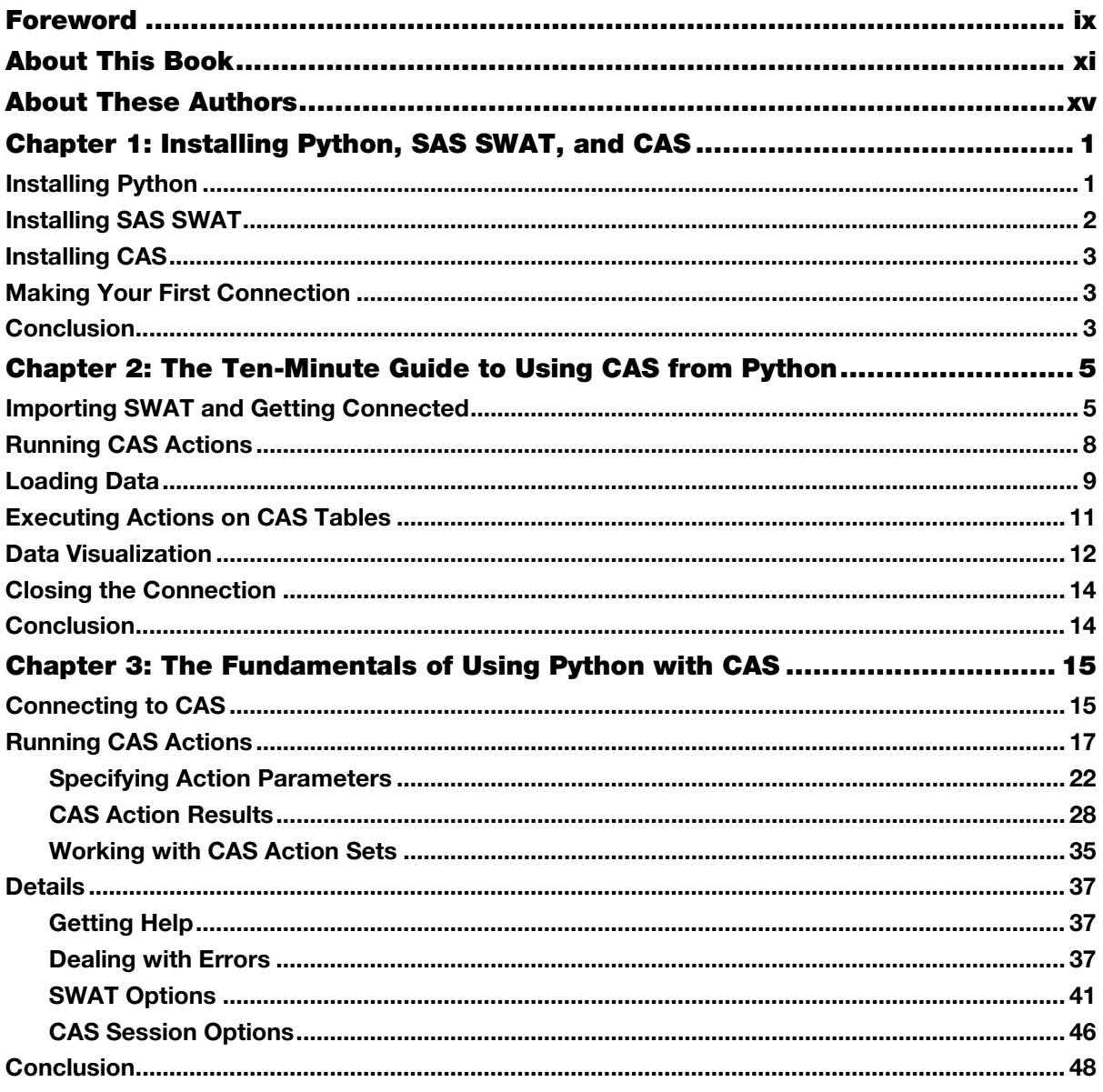

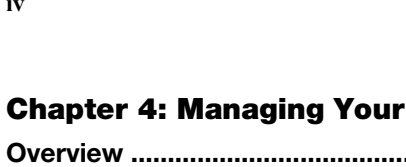

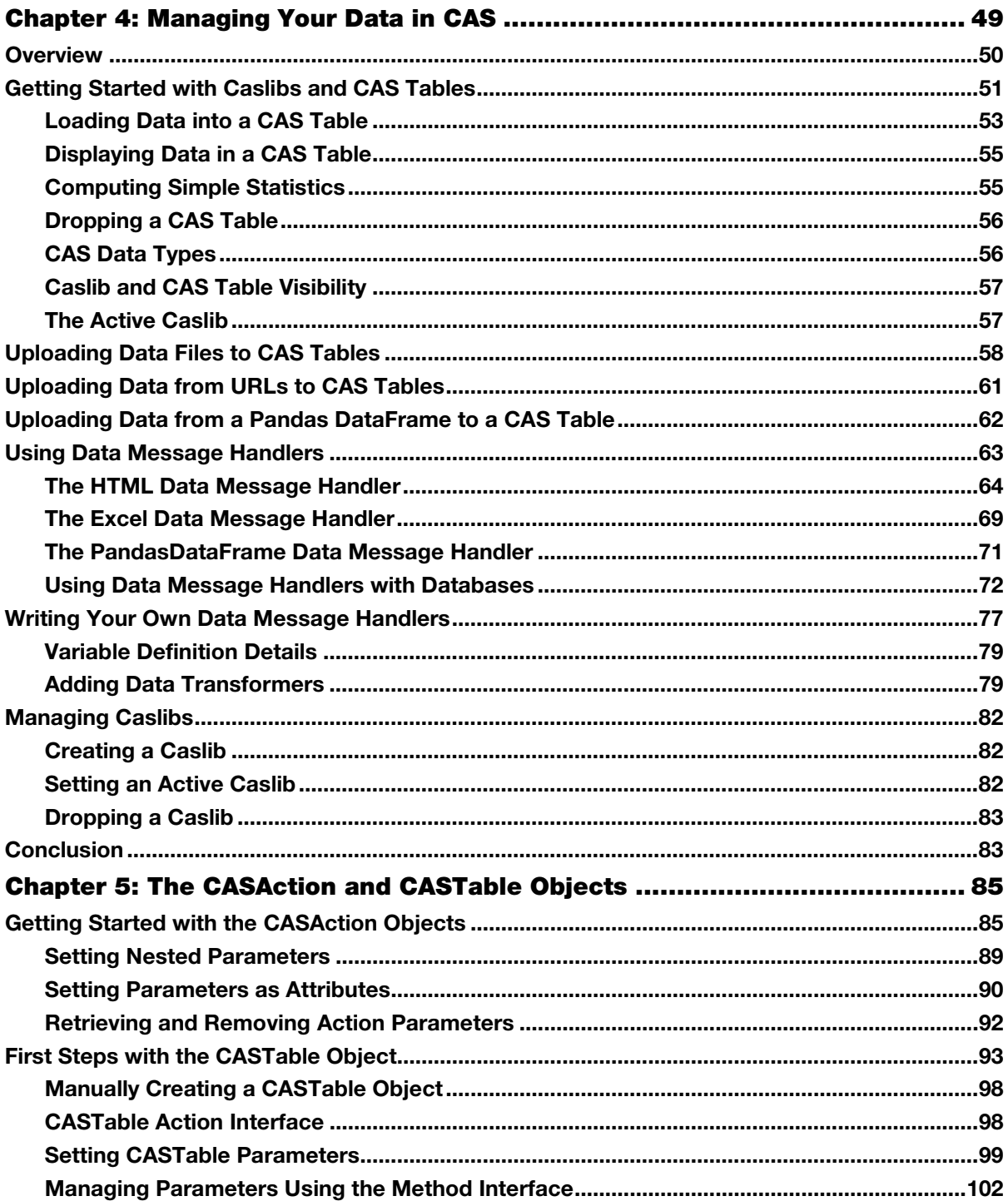

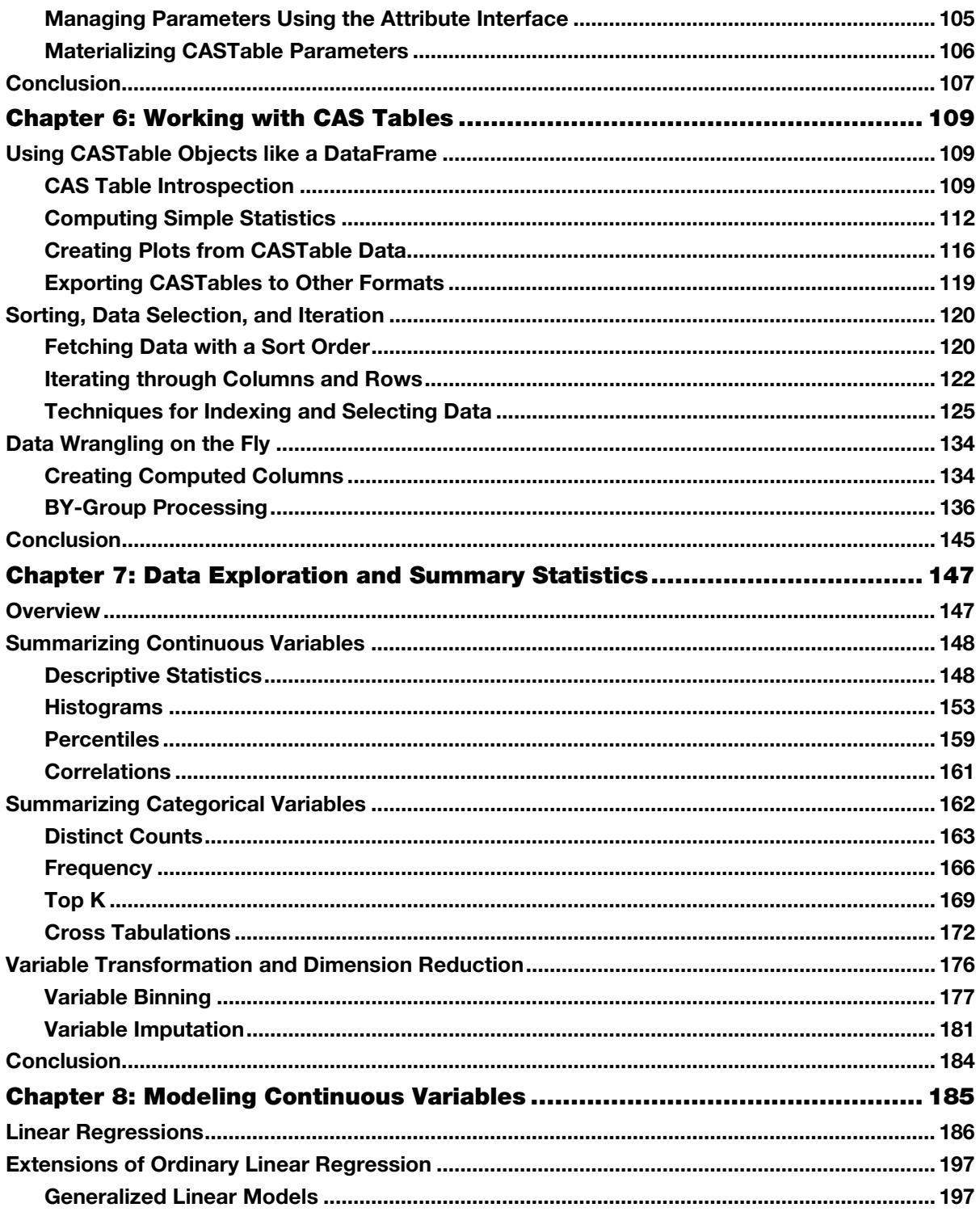

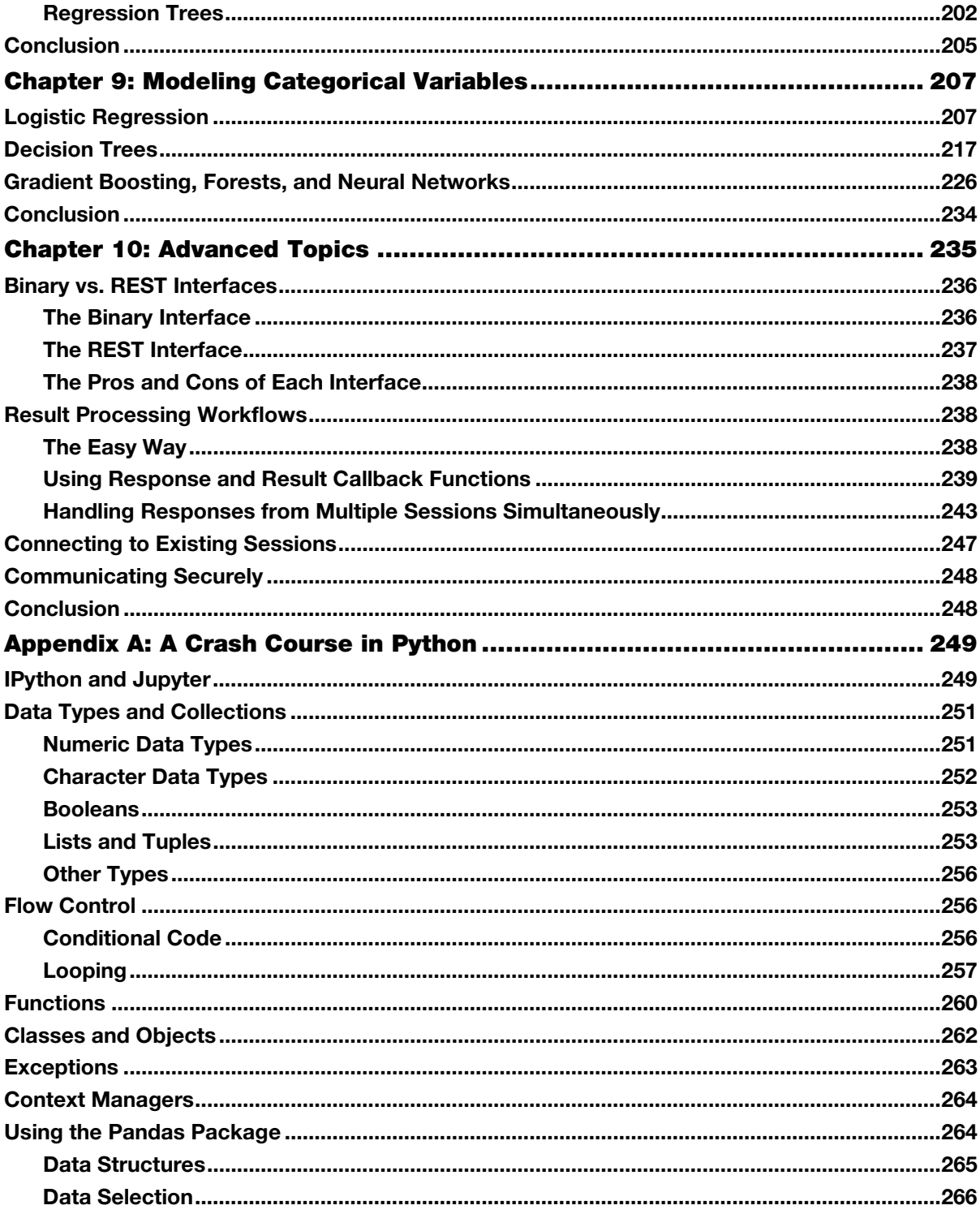

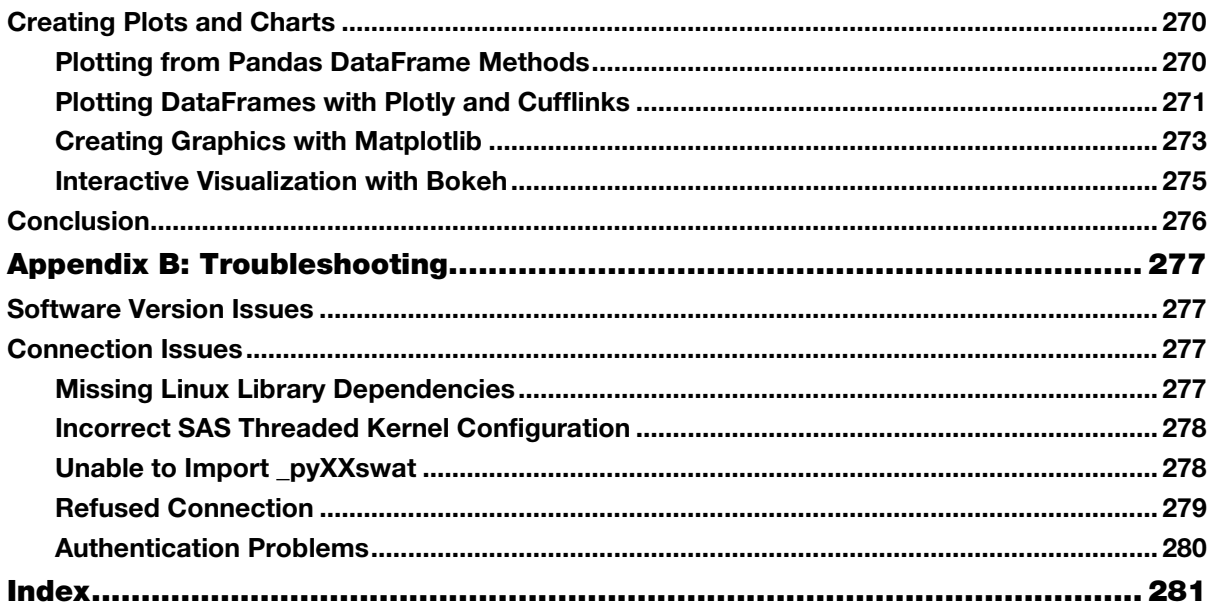

From SAS® Viya®: The Python Perspective by Kevin D. Smith and Xiangxiang Meng. Copyright © 2017, SAS Institute Inc., Cary, North Carolina, USA. ALL RIGHTS RESERVED.